# NUGM 2024

# **MANAGE 2000 AS A REST CONSUMER**

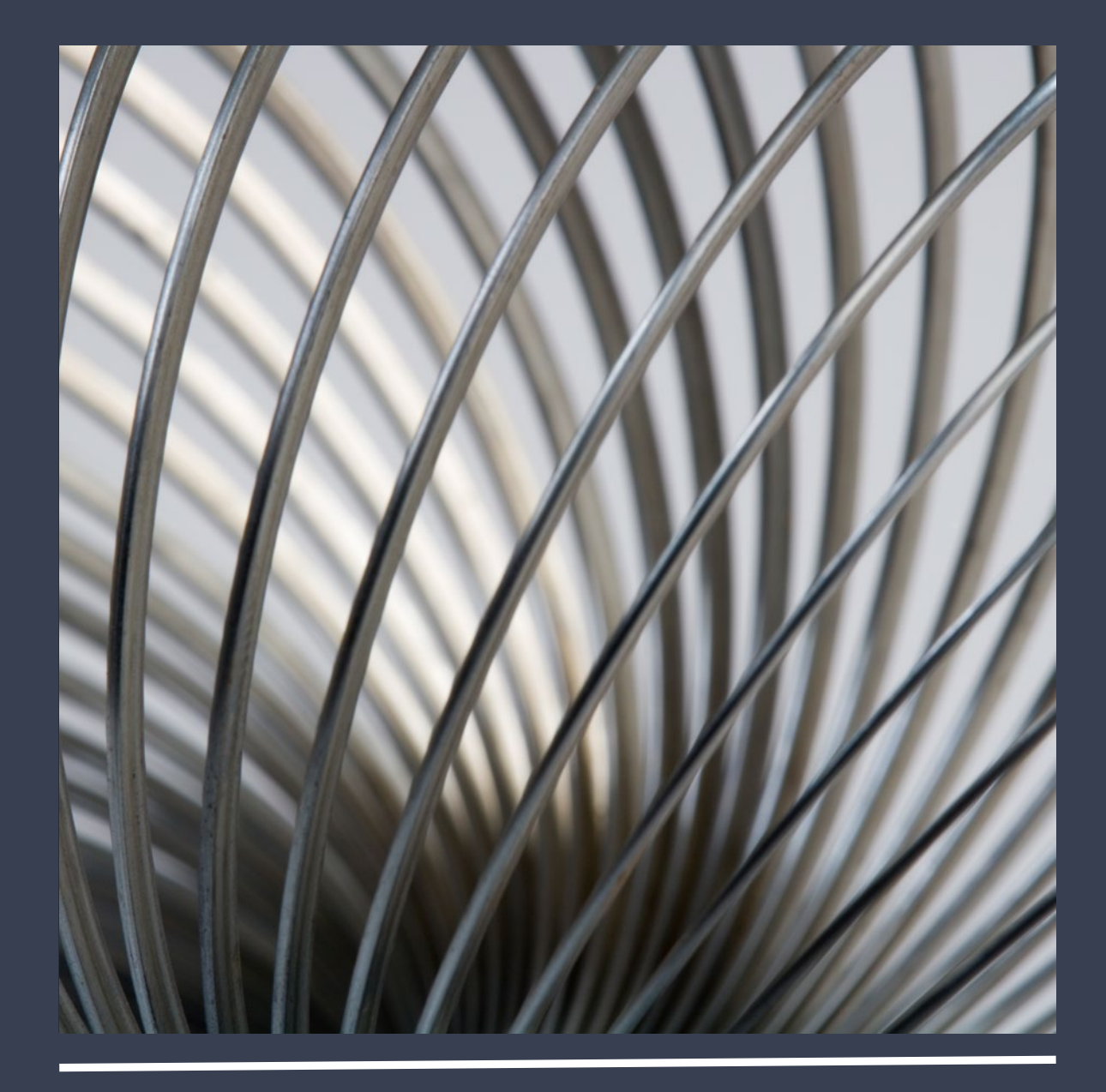

Peter Newby, Epicor

#### AGENDA

The End Game

REST Fundamental Concepts

Manage 2000 REST.SERVICES

REST.NEWS and REST.MSO

A PWS function as a front-end to REST Services

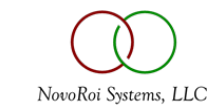

#### THE END GAME

ERP System Integrated with the World

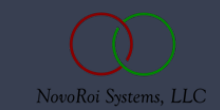

# POSSIBLE REST SERVICE INTEGRATIONS

- Third Party Logistics (3PL)
	- FEDEX, UPS, USPS, Aggregators
		- Tracking, Rate Quotes, Times in Transit, Regulatory Documents and Advisories, Trade Documents Upload
- Cloud Talk
	- AWS
	- Azure
	- Shopify
	- Adobe Acrobat Sign
- Internal Integrations
	- Power BI, Excel
	- MES
	- Parent company systems

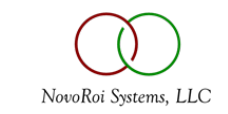

#### THIRD PARTY LOGISTICS INSIDE MANAGE 2000

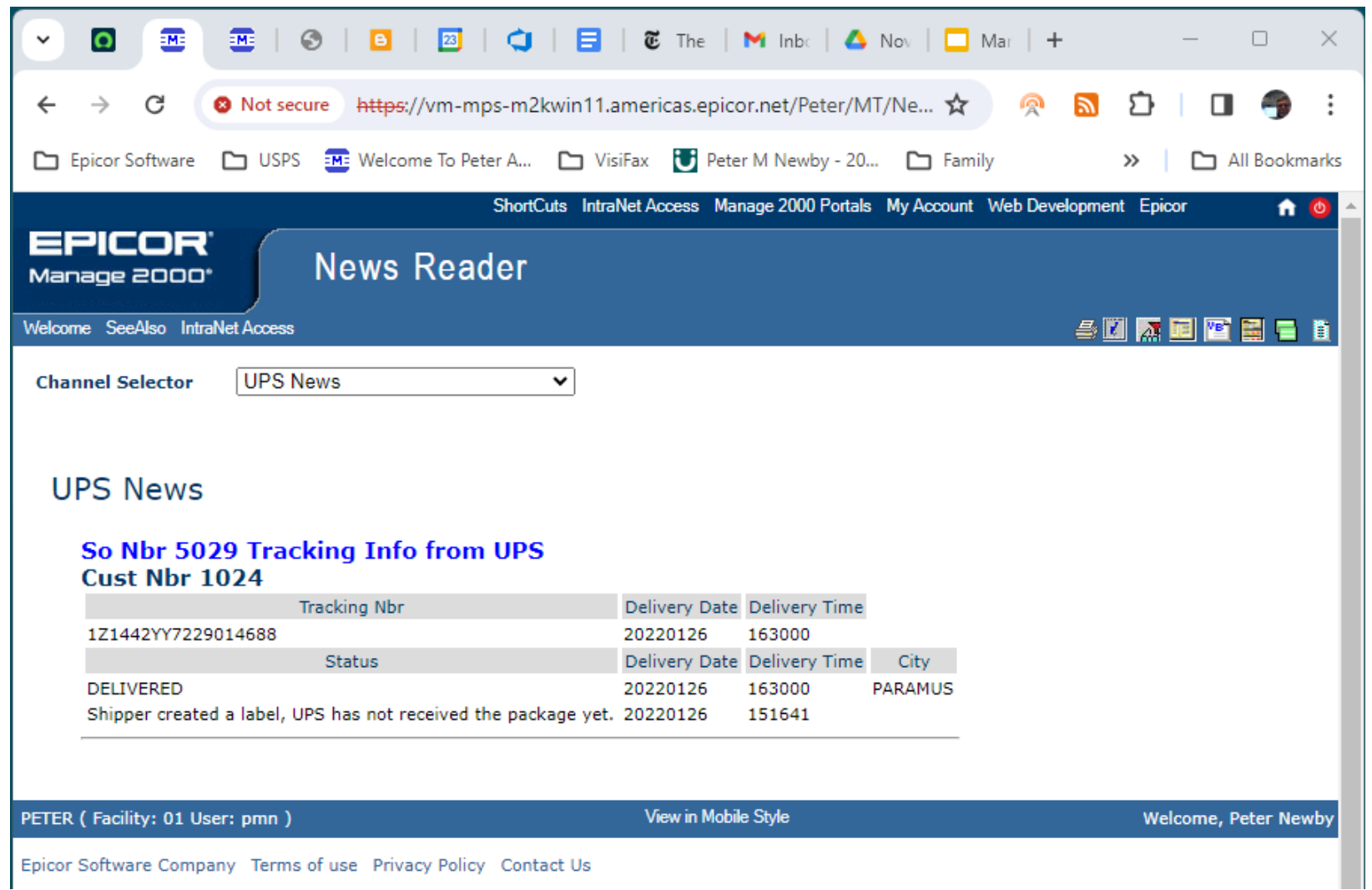

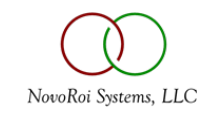

#### PWS FUNCTION WITH FEDEX BACKEND

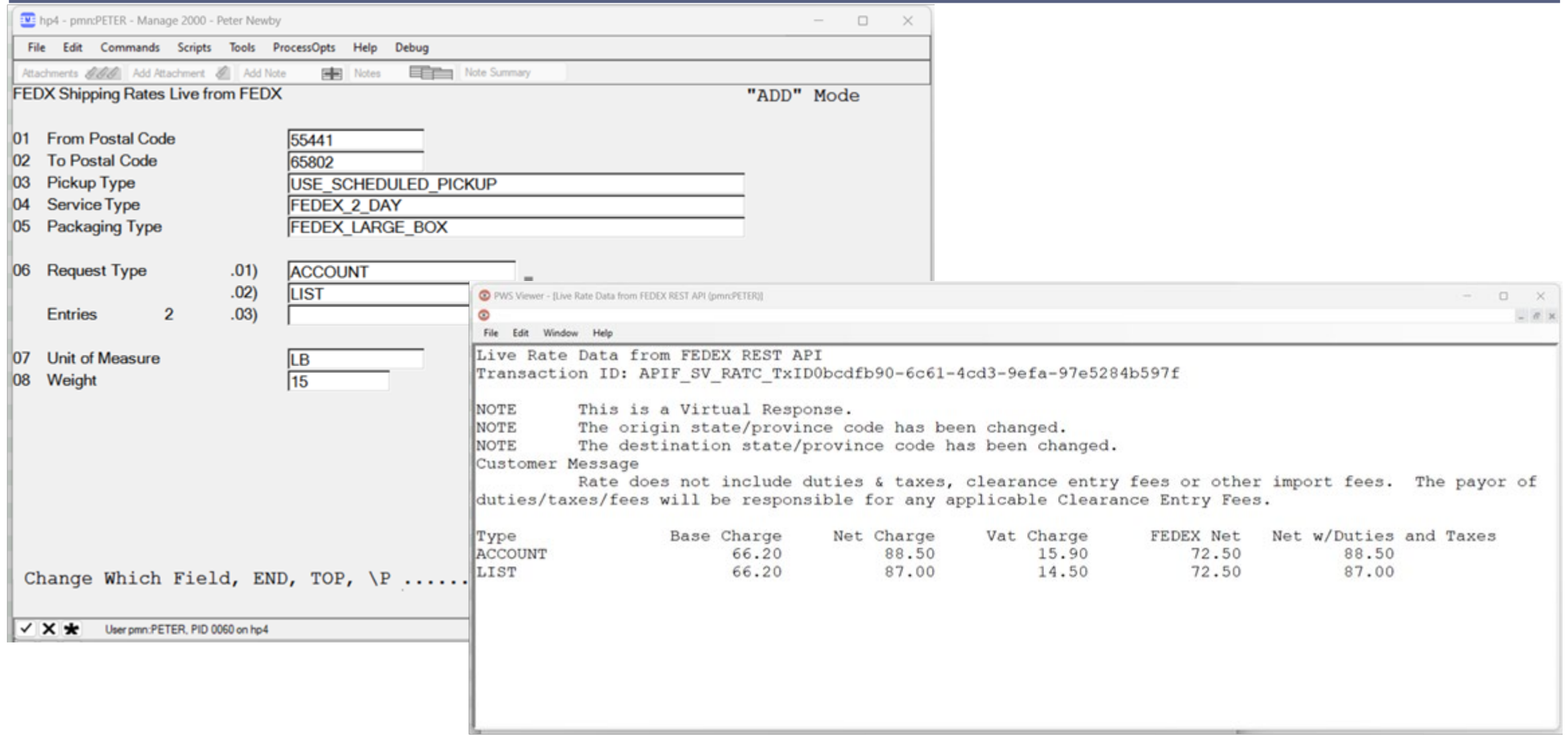

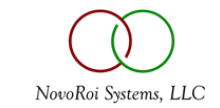

#### REST CONCEPTS

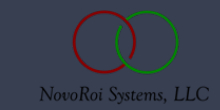

# REST CONCEPTS

#### 1.URL Based Resource - https… to some URL endpoint

#### 2.HTTP Methods **POST** and **GET**

- 1. Less used in JSON APIs PUT, PATCH, DELETE, CONNECT,OPTIONS, TRACE
- 3.Security Versions SSL 3.0 TLS v1.1, **TLS v1.2**, TLS v1.3

#### 4.Authentication Schemes

- 1. Unauthenticated
- 2. Authenticated
	- 1. Form Variable
	- 2. HTTP Header Variable Basic Authentication, Bearer Token (JWT) …

#### 5.Parameter Passing

- 1. Querystring (GET)
- 2. Form Variable (POST)
- 3. Route Path Variable (GET,POST)
- 4. HTTP Header (GET,POST)
- 5. HTTP Body JSON package (POST)

6.Result – HTTP Body JSON package, maybe plain text, maybe HTML, maybe BLOB

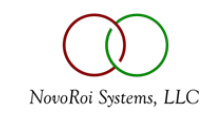

# REST.SERVICES

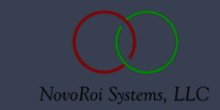

### PUBLIC IP EXAMPLE

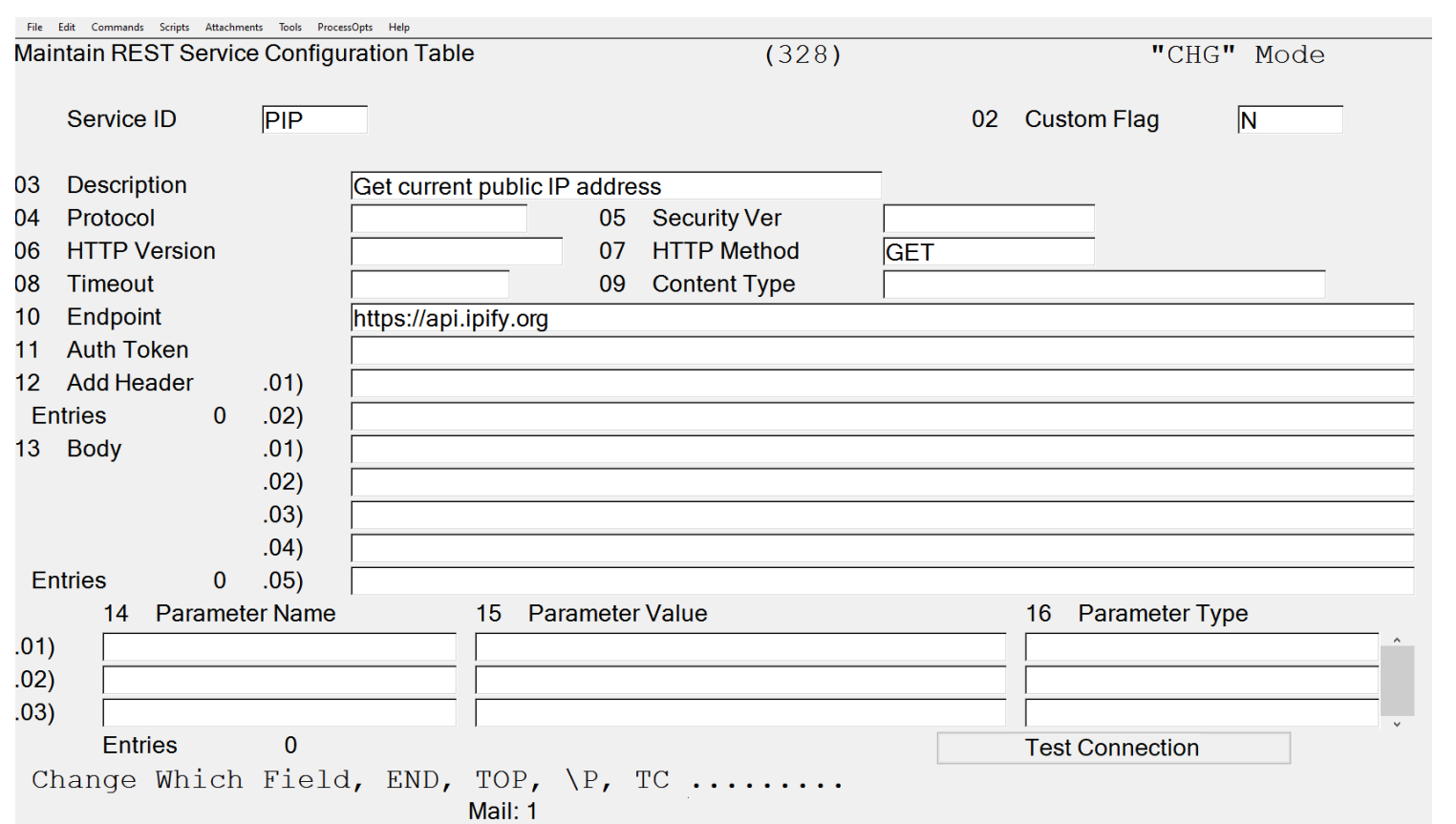

• Simple GET with no parameter and no authentication

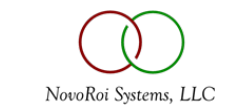

## NATIONAL WEATHER SERVICE EXAMPLE

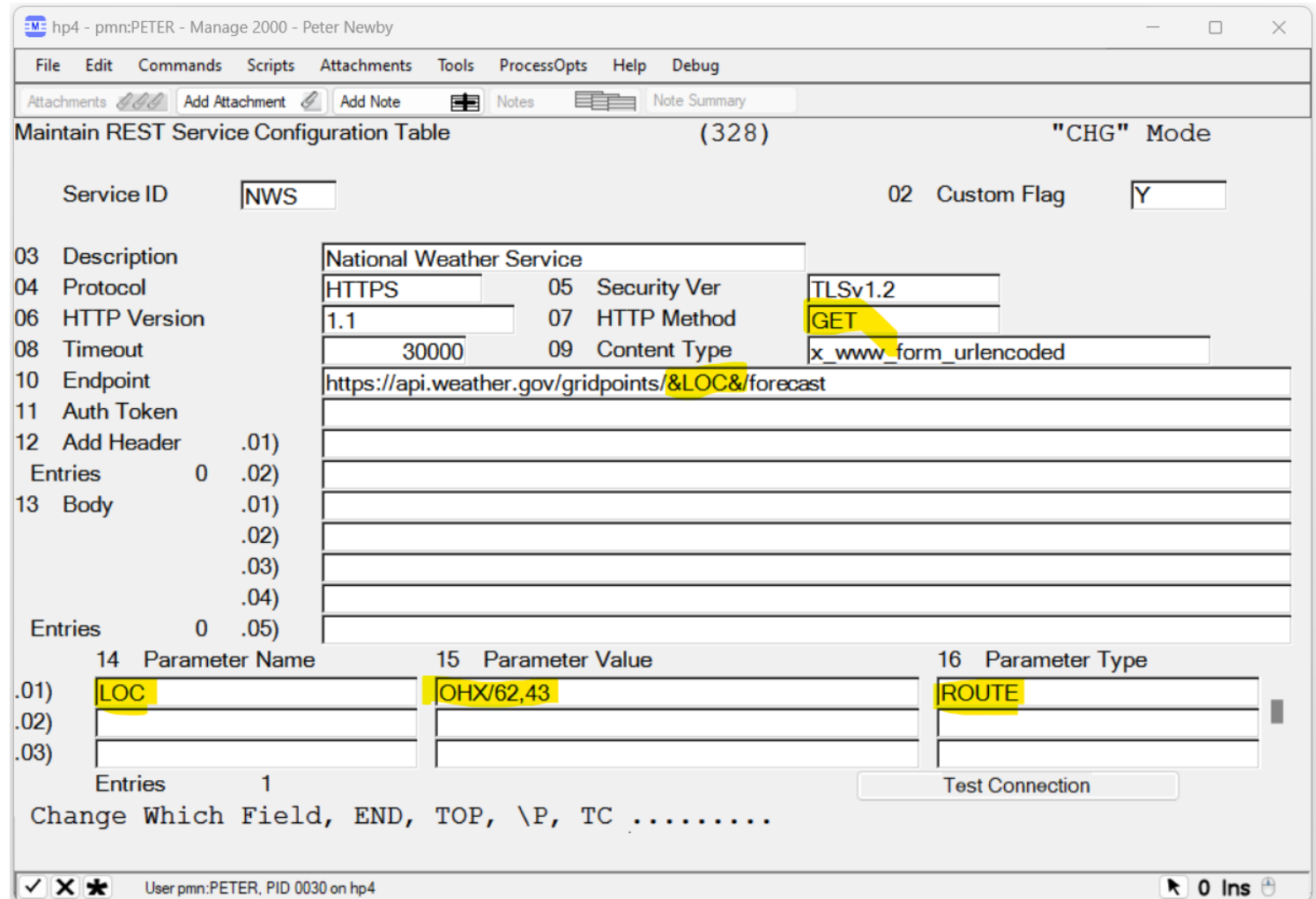

• GET with route parameter and no authentication

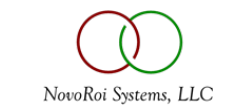

## FEDEX AUTHENTICATION EXAMPLE

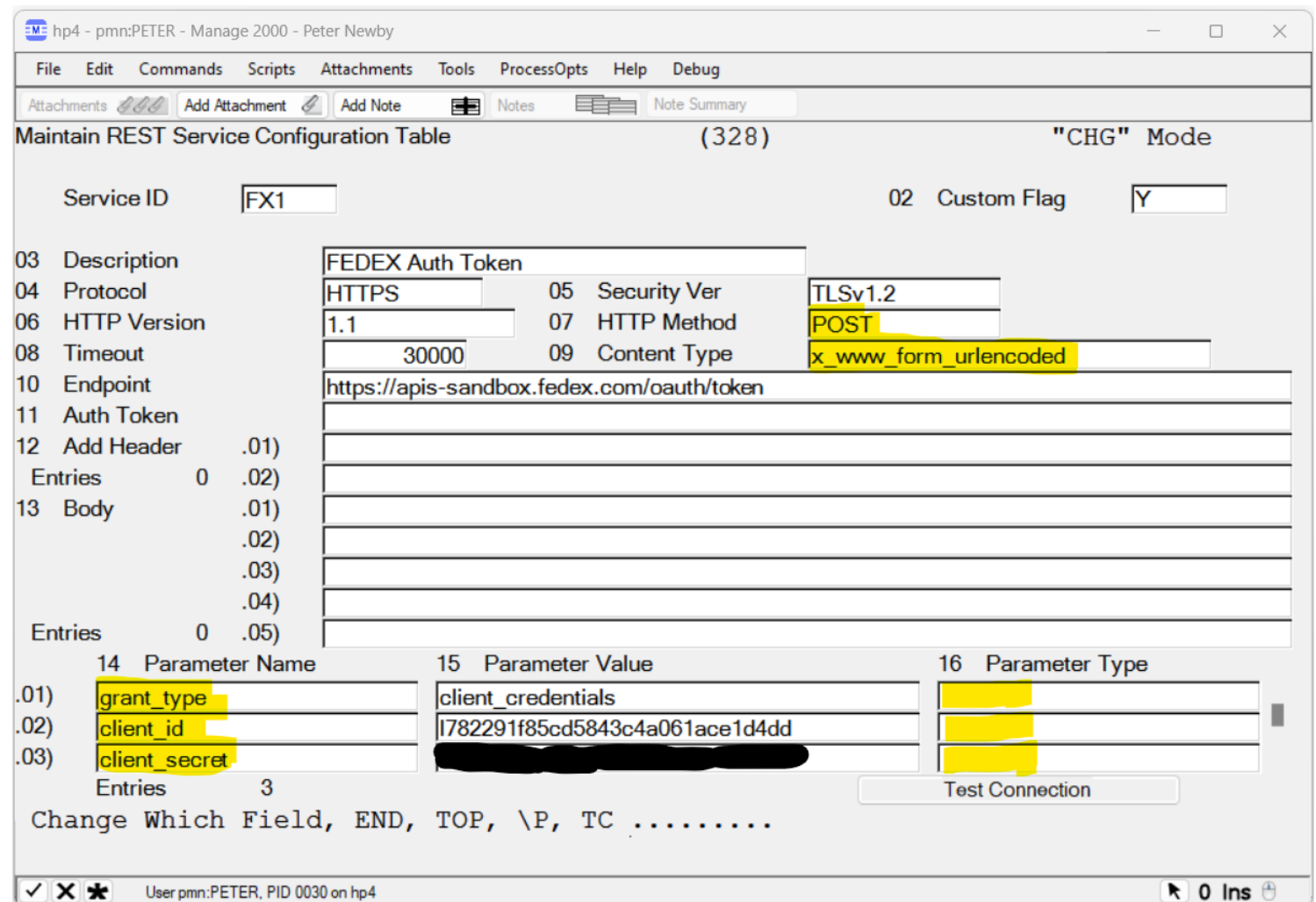

• POST with text/plain Form Variables

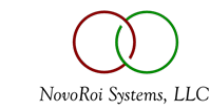

# FEDEX RATE REQUEST

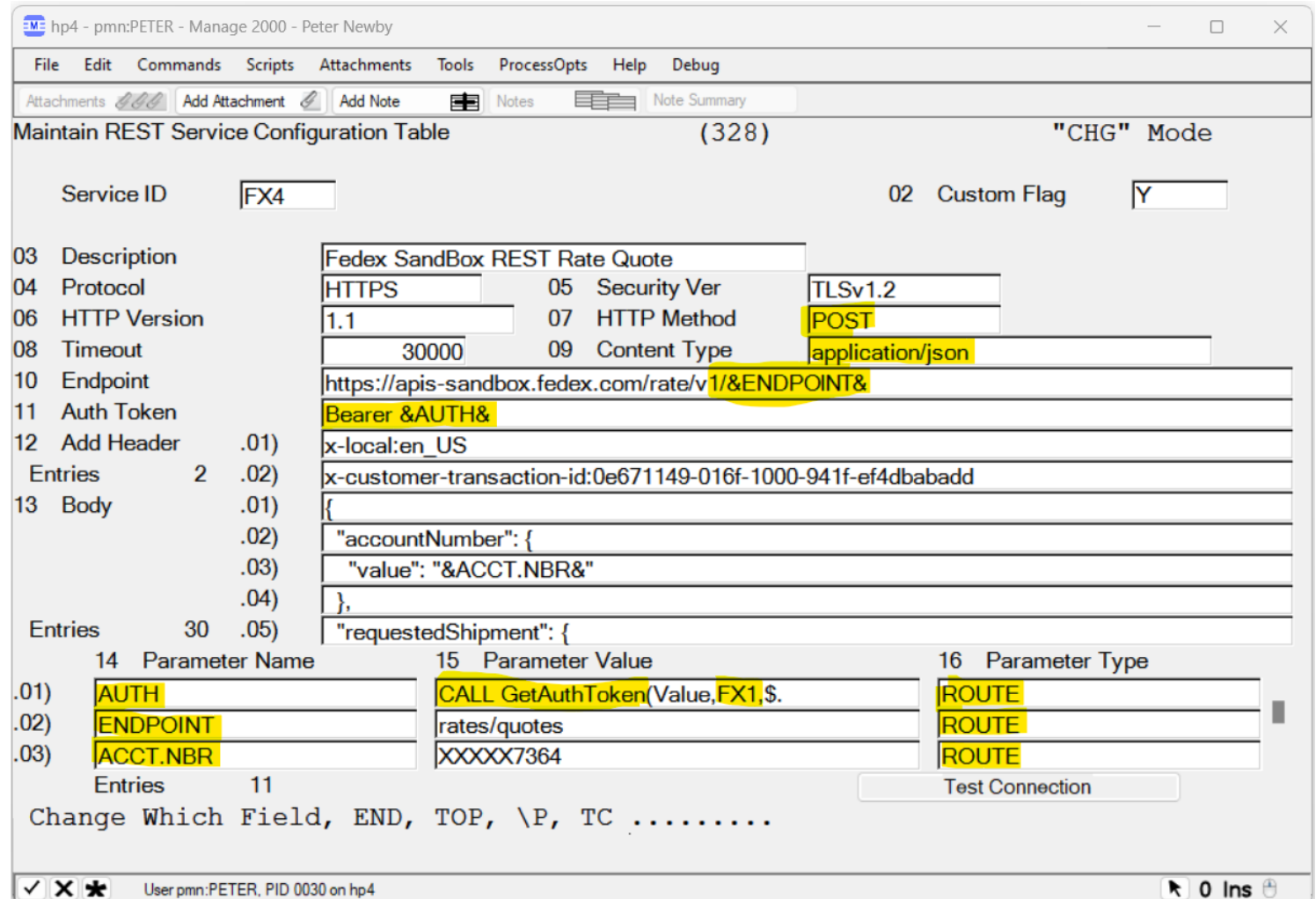

- POST with HTTP Header OAUTH Bearer Token (JWT) Authentication and with ROUTE variable and JSON HTTP Body Request, supporting many complex input variables
- Auth token retrieval delegated to REST.SERVICE FX1 by using a call to **GetAuthToken**

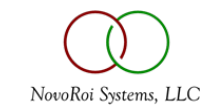

# HTTP BODY JSON PARAMETER PASSING

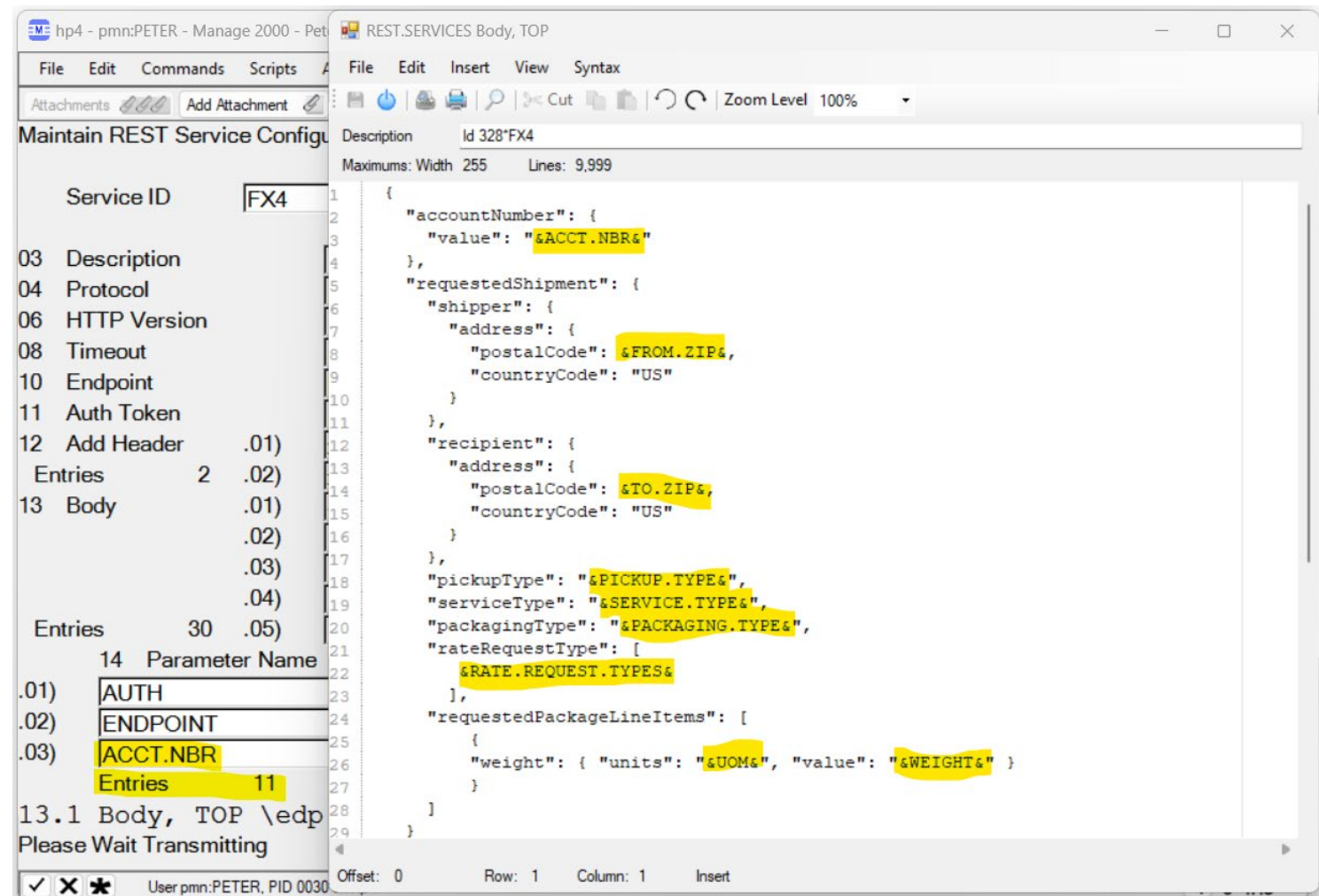

- Values in the Body can be parameterized allowing applications to make complex requests
- Default values can be codified in the REST.SERVICES record and only overridden as needed

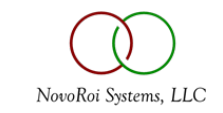

# INCORPORATING REST INTO MANAGE 2000

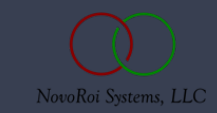

# APPROACHES TO USING REST IN MANAGE 2000

- Create news articles incorporating REST content
- Create Manage 2000 Software Objects (MSO) with REST Content
- Create custom REST processes using the tools subroutine REST.SERVICE
- Create Manage 2000 functions based on REST functionality

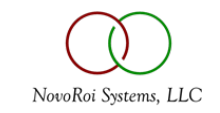

### REST.NEWS

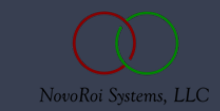

#### NEWS.ARTICLE REST NEWS SOURCE

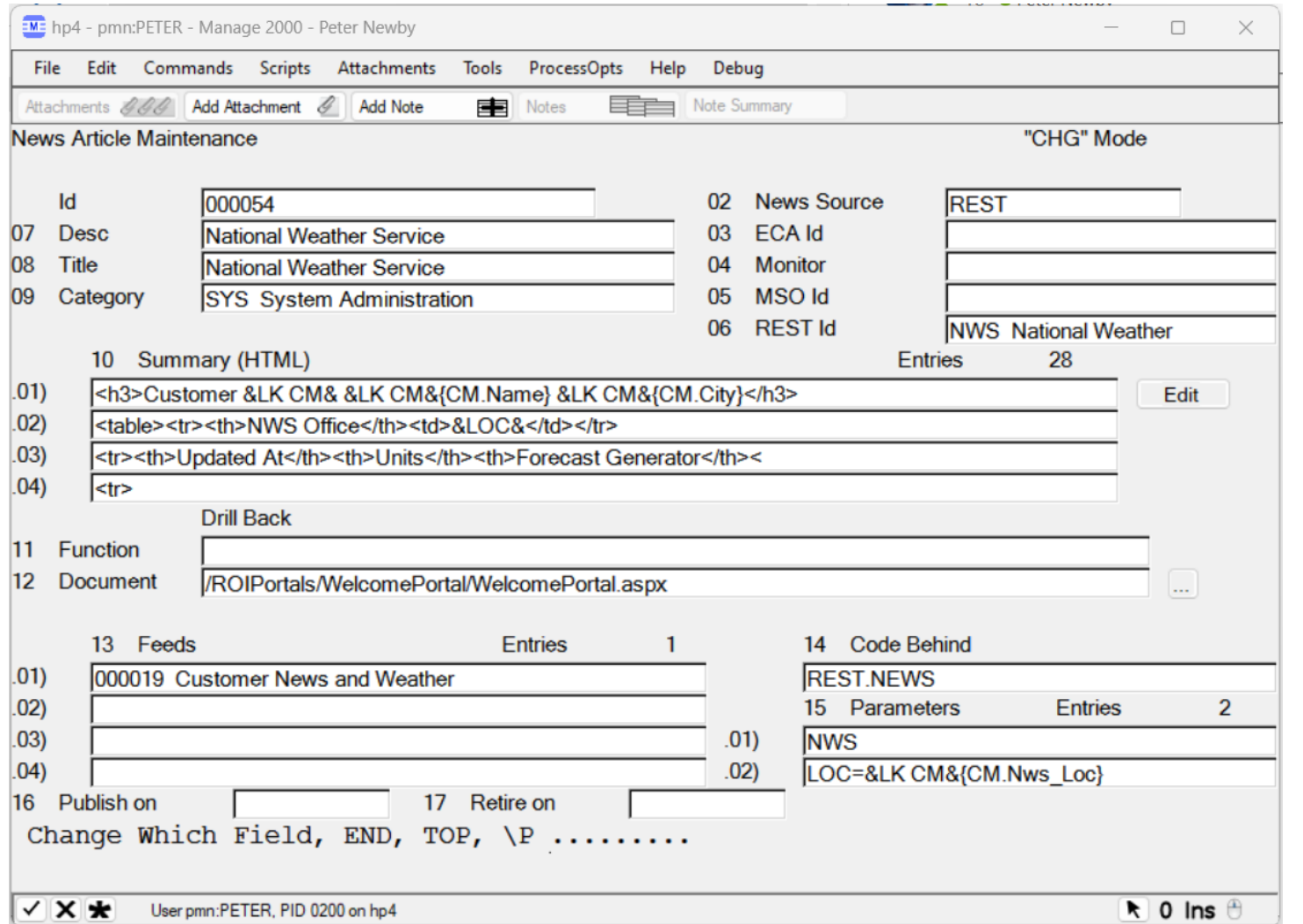

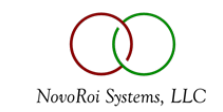

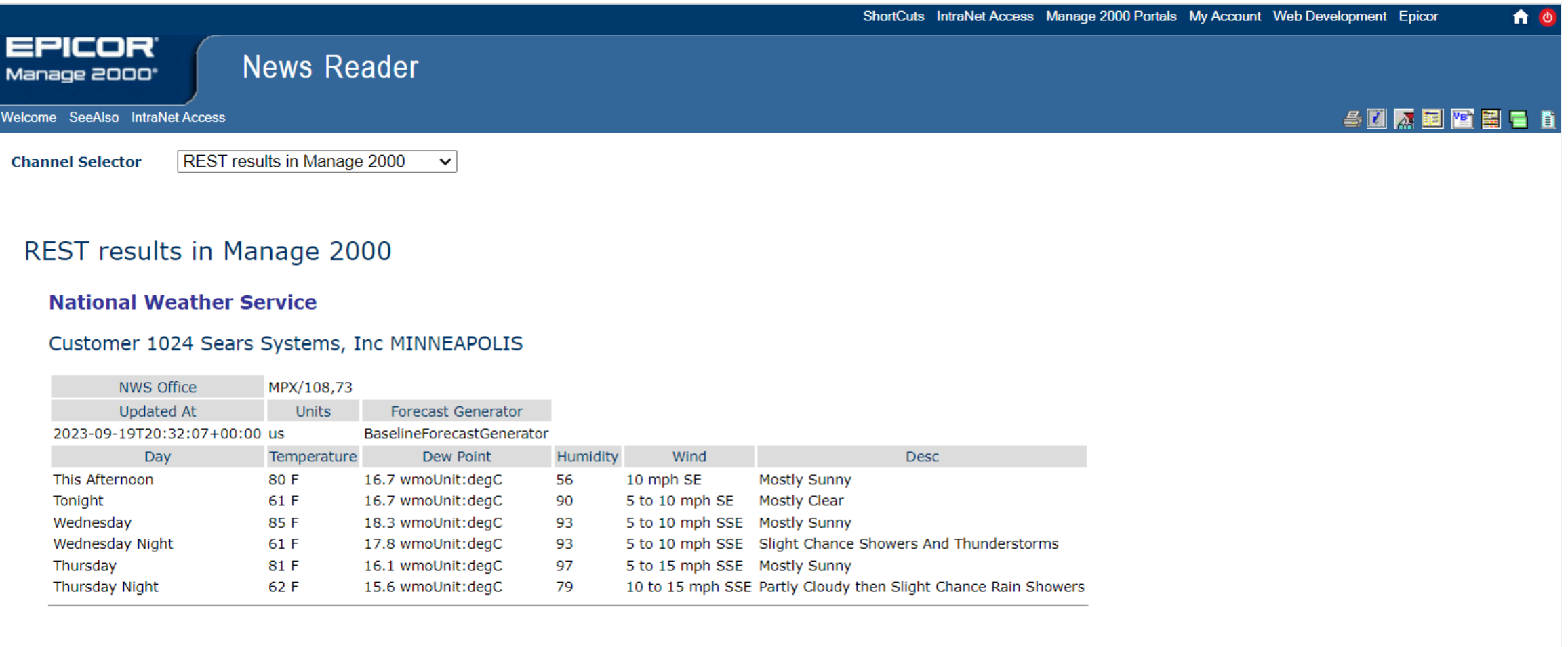

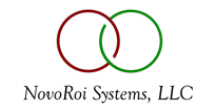

### REST.MSO

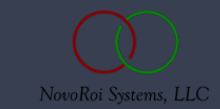

## MSO.BUILD REST NEWS SOURCE

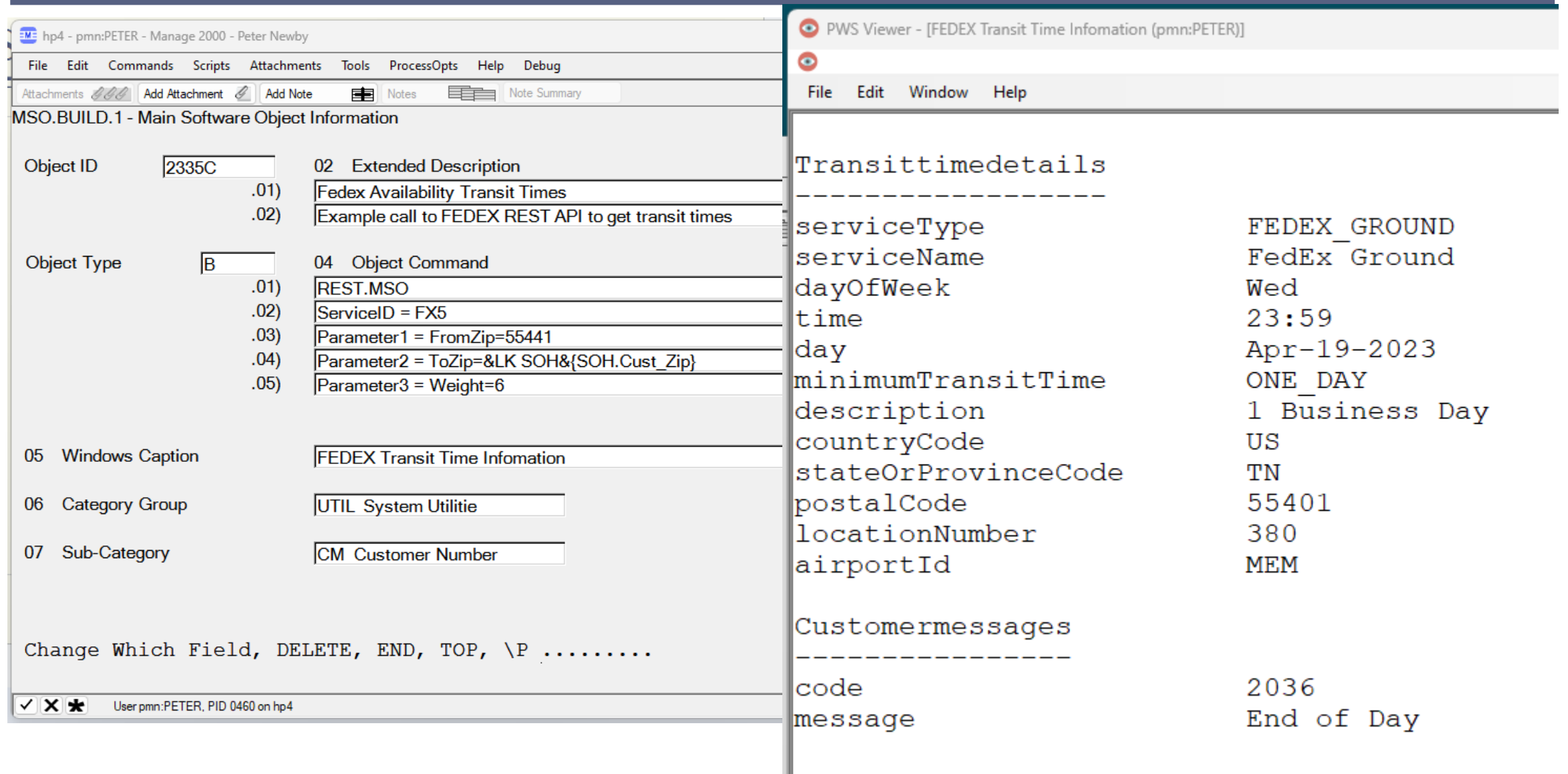

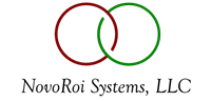

# WRITING A REST APPLICATION

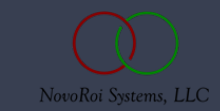

### SCREEN.BUILD A UI

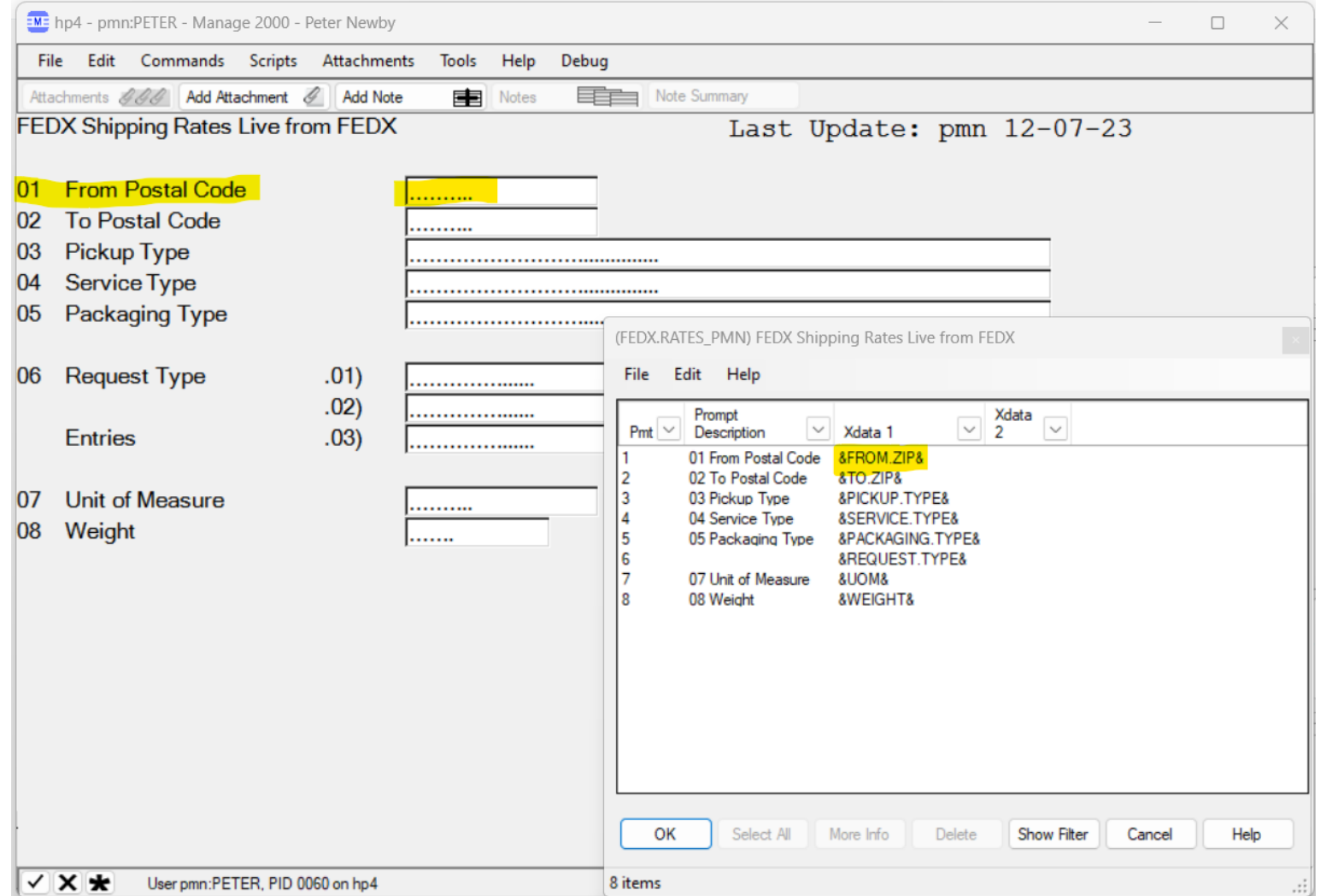

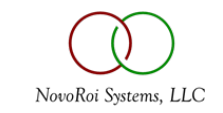

# WRITE THE APPLICATION CODE

Create a new program with PGM.BUILD and add code to:

- 1. Call SUB.MT500 to run the screen
- 2. Overlay the variables from the screen to the REST common
- 3. Call REST.SERVICE
- 4. Parse the result with JPATH
- 5. Present the results to user, perhaps in the PWS Viewer using SUB.TEXT.OUTPUT

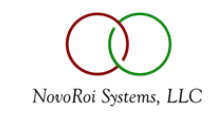

#### PWS FUNCTION WITH FEDEX BACKEND

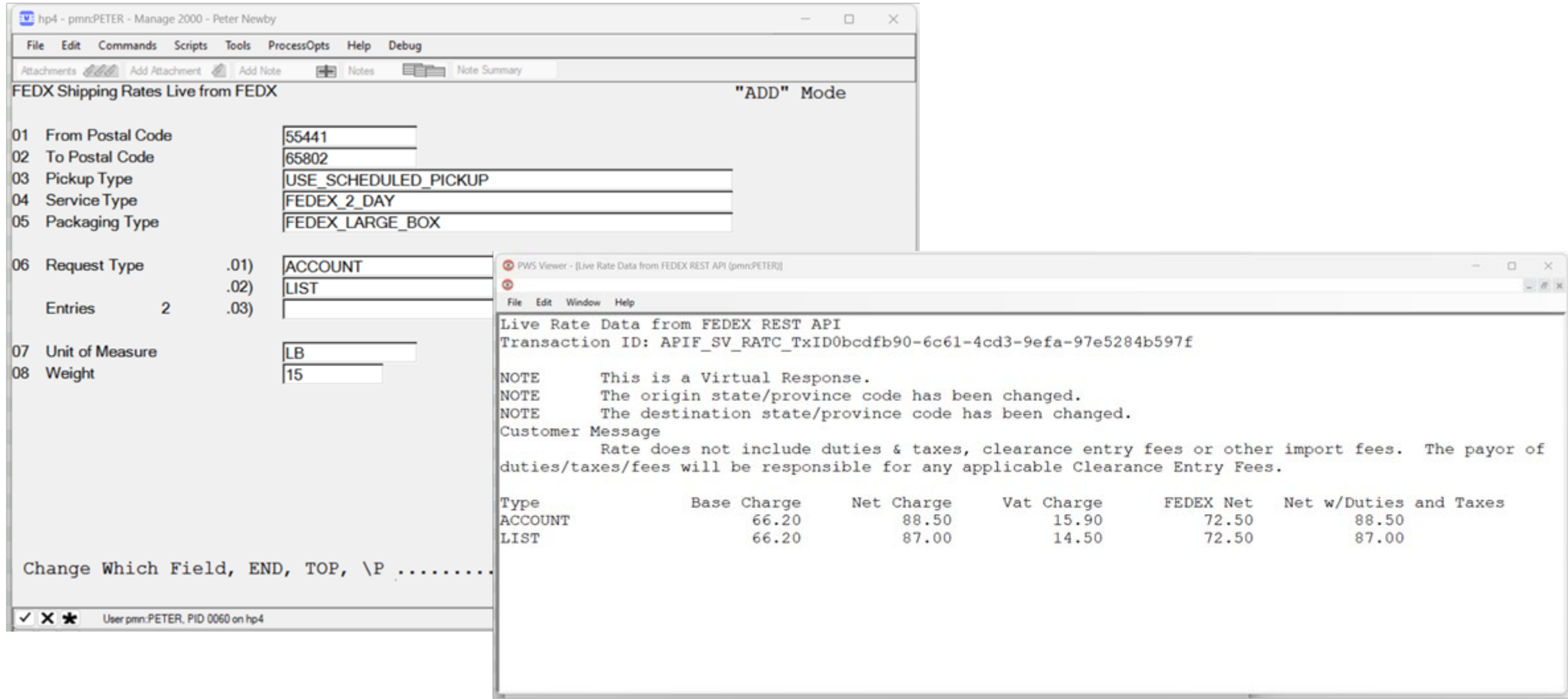

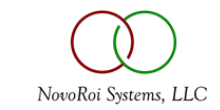

### CONCLUSION

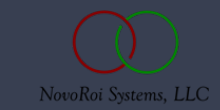

# USING MANAGE 2000 8.1 SP6 REST.SERVICES

• Make information and services from across the Internet available within Manage 2000 ERP functions.

• Have Manage 2000 functions reach across the Internet accessing services, initiating processes, and incorporating information from other systems and organizations.

- Automate collaboration.
- Request Treasure # 40672 and 40673 to support delegated authentication and provide more flexible REST.SERVICES entry screen.

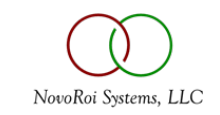

# QUESTIONS AND ANSWERS

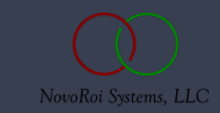

# NUGM 2024

# **THANK YOU**

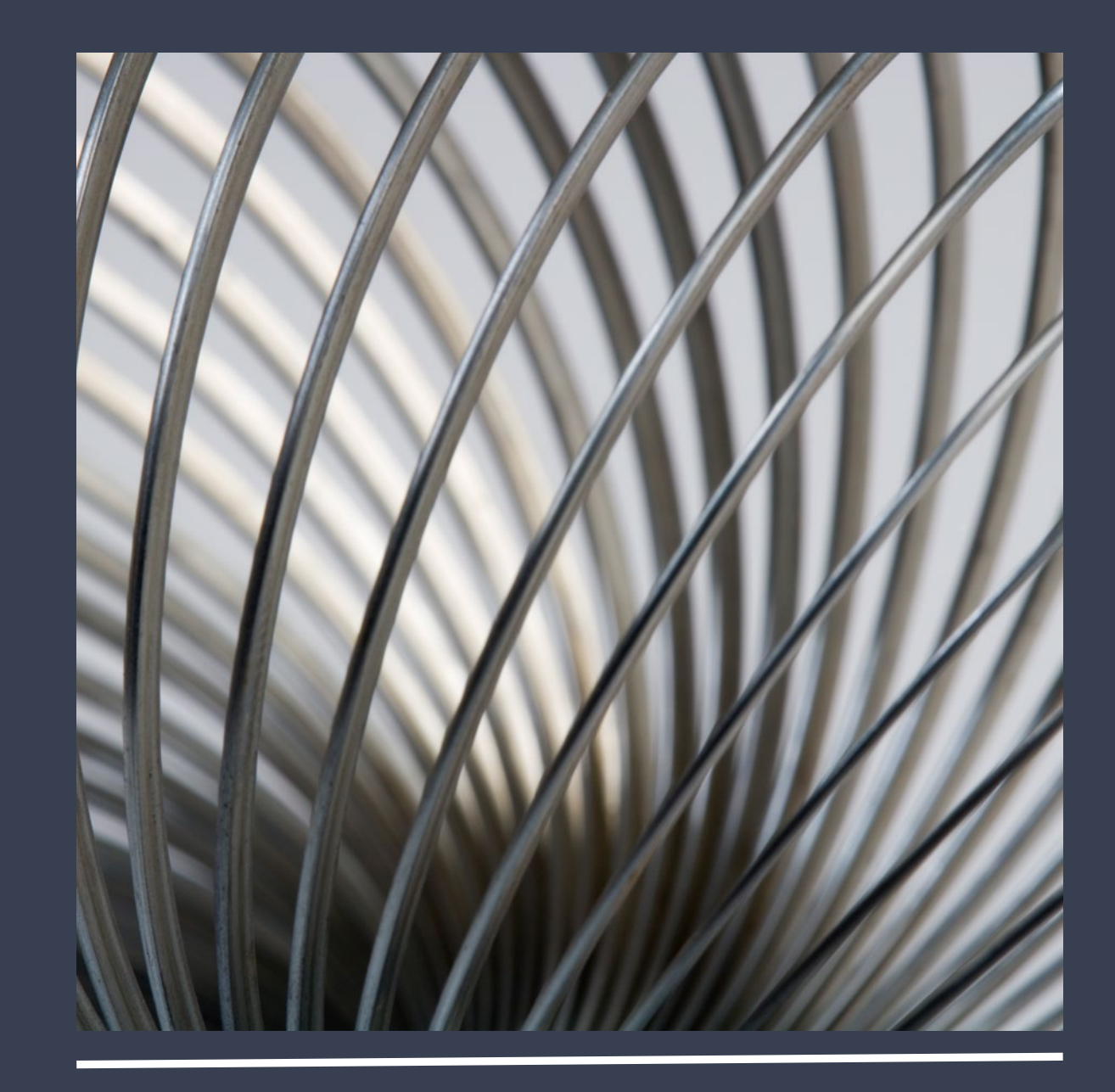